## **Brugervejledning til Transpotabel Optisk Dvd-brænder med Indbygget Kabel**

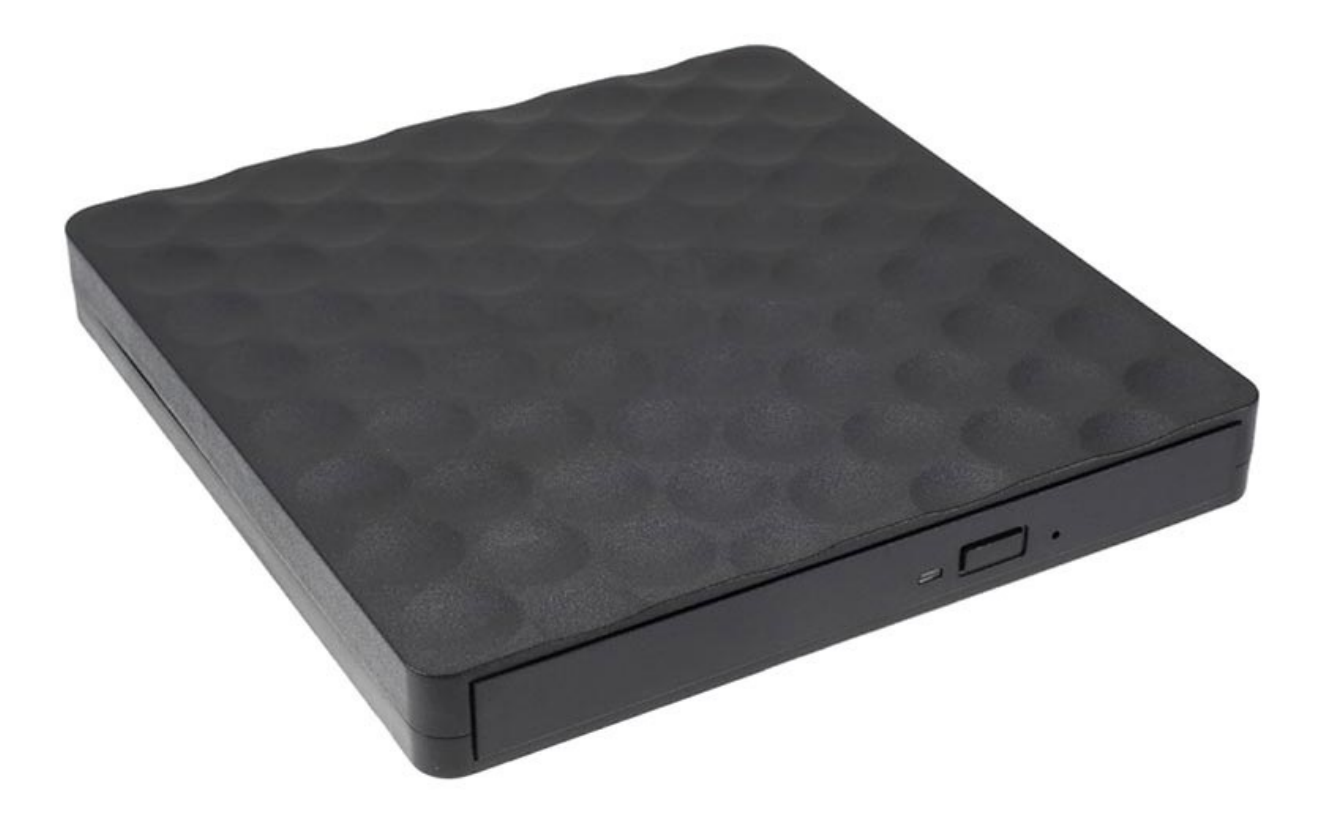

## **Specifikationer**

- Interface: USB 3.0
- Materiale: ABS
- Cachehastighed: 2MB
- Understøttede styresystemer: MacOSX WIN98SE / ME / 2000 /XP WIN7 or WIN8 WIN10
- Optagelseshastighed: CD-R 24X/ CD-RW 4X/DVD-R 8X /DVD-RW 6X /DVD-R DL 6X/DVD/RAM 5X
- DVD+R 8X/ DVD+RW 8X /DVD+R DL 6X
- Læsningshastighed: CD-ROM 24X/CD-R24X / CD-RW24X /DVD-ROM SL 6X/ DVD-R 8X /DVD-RW4X / - DVD+R8X / DVD+RW8X/ DVD+R DL 6X

## **Instruktioner**

Når du tilslutter Portable Optical DVD Burner til din computer, skal du sørge for at du tilslutter den til USB interfacet på bagsiden. Det fungerer ikke med kun USB stikket på forsiden. Tilslut den også direkte til computeren, og ikke via USB hub enhederne.

Hvis enheden fungerer godt og kan genkende CD'en men ikke læse den, så tjek venligst at du bruger CD/DVD og ikke en Blu-Ray plade. Denne brænder understøtter ikkeBlu-Ray plader, men kun CD/DVD plader. Hvis pladen du sætter i er korrekt, men enheden stadig ikke vil loade den, kan det være nødvendigt at installere driverne til den transportable optiske DVD-brænder.

Når du forbinder brænderen til din computer vil du se ikonet blandt opgaverikonerne i dit nederste højre hjørne. Du kan også se ikonet blandt de fjernbare lagerenhed i "Min Computer".